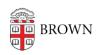

Knowledgebase > Teaching Learning and Research > Canvas > Designing and Building Your Course > Using the Pages Tool in Canvas

## Using the Pages Tool in Canvas

Stephanie Obodda - 2024-11-18 - Comments (0) - Designing and Building Your Course